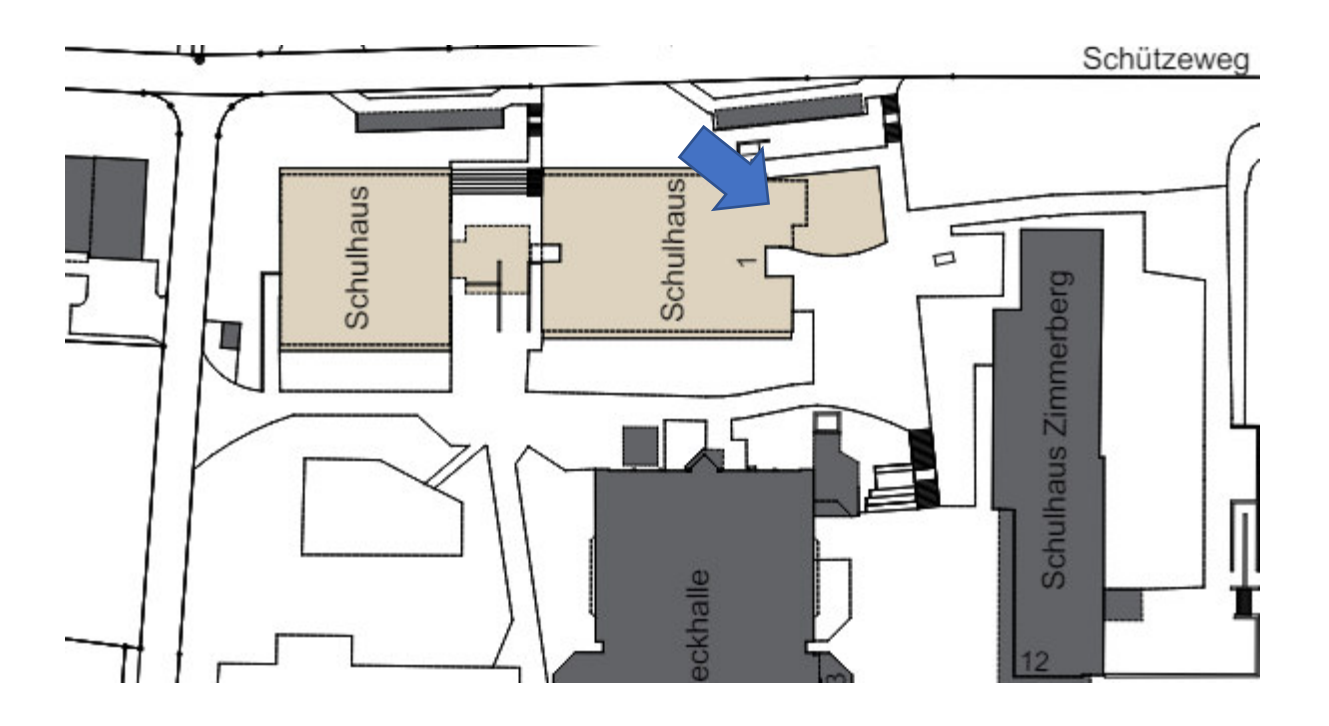

## Projektausführung "alte Bibliothek" in zwei Gruppenräume:

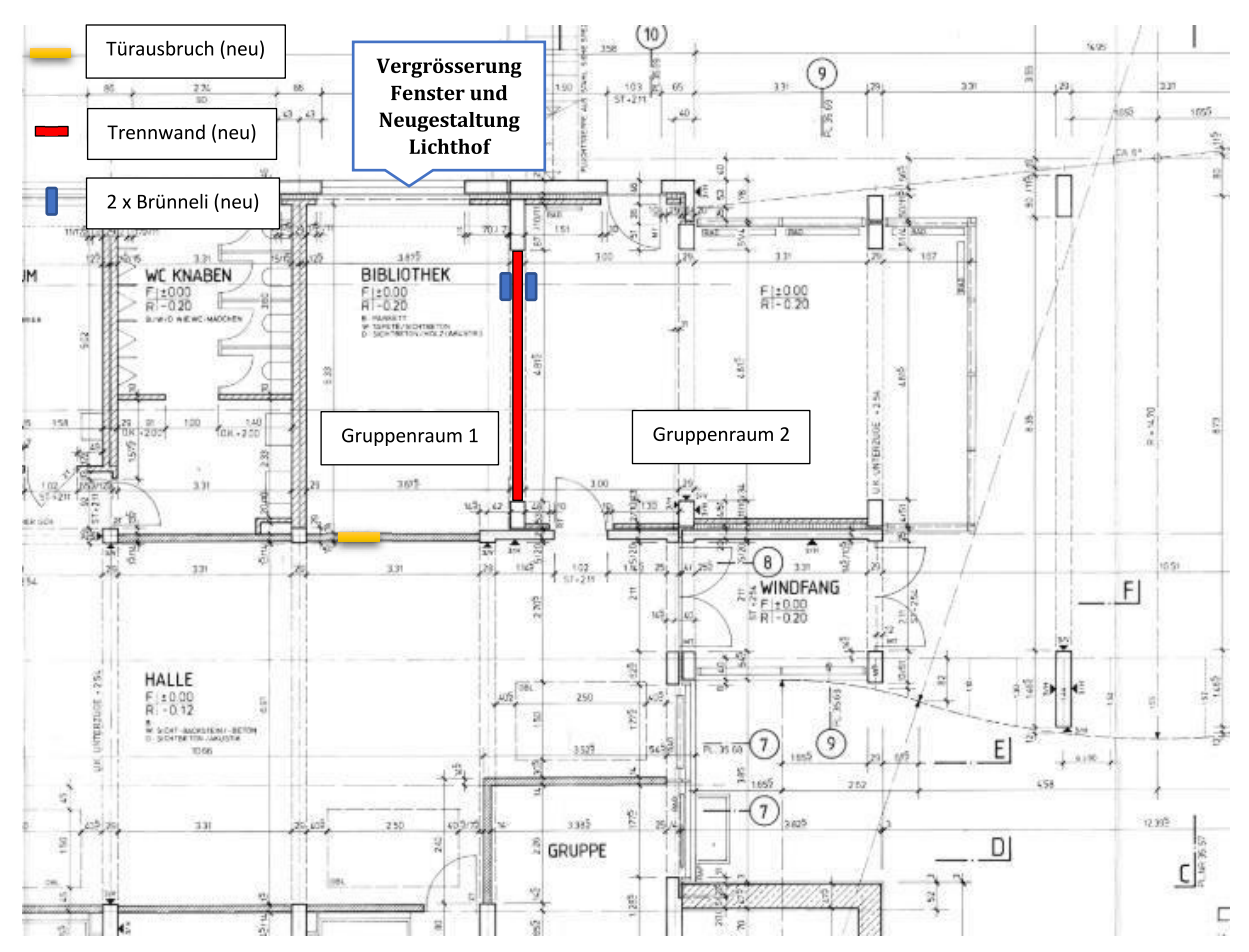